### 回路解析~(LCR回路)

# 回路解析~(LCR回路)

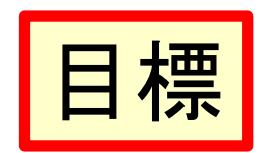

- LCR回路(コンデンサの放電回路, コンデンサ の充電回路)の過渡解析が解ける。
- キルヒホッフの電流·電圧法則を適用して、 LCR回路の電流·電圧を定式化して定係数2 階線形微分方程式を導ける。
- さらに、外部電源が非斉次項に対応するこ とが理解できる。

#### 1.LCR直列接続回路~キルヒホッフの 電圧法則

• 右図の直列閉回路において、

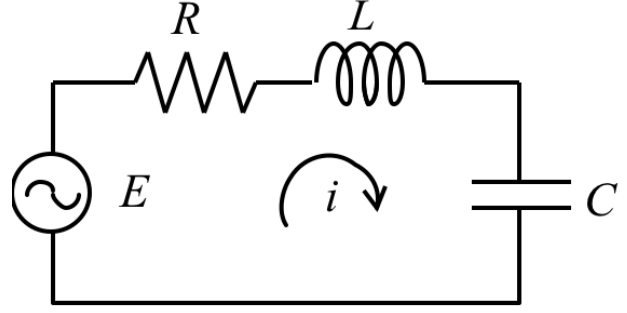

- キルヒホッフの電圧法則を適用
- 回路素子ごとの雷圧は  $-$ インダクタ:  $L$  $\frac{di}{dt}$ - 抵抗:  $Ri$  dt ーコンデンサ:  $\frac{1}{C}\int^t idt$ - これらの総和が、電源電圧  $E = E_0 \cos \omega t$ に等し いと考えることにする。  $L\frac{di}{dt} + Ri + \frac{1}{C} \int^t i dt = E_0 \cos \omega t$  $(1)$

## LCR直列 つづき

$$
Q = \int_{t}^{t} i \, dt \quad \text{C} \, \text{L} \, \text{L} \,
$$

$$
\frac{dQ}{dt}\Big|_{t=0} = i(0) = i_0
$$
  
(1)  $\overrightarrow{z}$   $\overrightarrow{H}$   $\overrightarrow{H}$   $\overrightarrow{d}$   $\overrightarrow{d}$   $\frac{d^2i}{dt^2} + R\frac{di}{dt} + \frac{i}{C} = -\omega E_0 \sin \omega t$  (3)

こちらの初期条件は  $i(0) = i_0$ ,  $\frac{di}{dt}\Big|_{t=0} = i'_0$ - なお、(1)より、

$$
\frac{di}{dt} = \frac{1}{L} \left( E_0 \cos \omega t - Ri - \frac{1}{C} \int^t i \, dt \right) \tag{4}
$$

 $\overline{4}$ 

#### 2.LCR並列接続回路~キルヒホッフの 電流法則

• 右図の並列閉回路において、

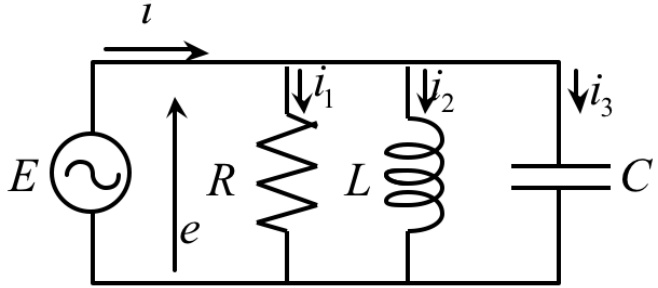

- キルヒホッフの電流法則を適用
- 回路素子に流れる電流は  $-$ インダクタ:  $\frac{1}{\tau}$   $\int$   $\epsilon$ dt - 抵抗:  $e/R$  $-$ コンデンサ:  $C \frac{de}{dx}$ ーニれらの総和が、電流源によって与えられる電流  $I = I_0 \cos \omega t$ に等しいと考える。  $C\frac{de}{dt} + \frac{1}{R}e + \frac{1}{L} \int^t e dt = I_0 \cos \omega t$  $(5)$ 5

# LCR並列 つづき

$$
U = \int_{c}^{t} e \, dt \, \mathcal{L} \, \mathcal{S} \, \mathcal{S}.
$$
\n
$$
C \frac{d^{2}U}{dt^{2}} + \frac{1}{R} \frac{dU}{dt} + \frac{U}{L} = I_{0} \cos \omega t
$$
\n
$$
U(0) = \int_{t=0}^{t=0} e \, dt = U_{0}
$$
\n
$$
\frac{dU}{dt}\Big|_{t=0} = e_{0}
$$
\n
$$
(6) \mathbf{\hat{E}} \, \mathbf{F} \, \mathbf{F} \, \mathbf{F} \, \mathbf{F} \, \mathbf{S} \, \mathcal{L} \, C \frac{d^{2}e}{dt^{2}} + \frac{1}{R} \frac{de}{dt} + \frac{e}{L} = -\omega I_{0} \sin \omega t
$$
\n
$$
(7) \mathbf{\hat{E}} \, \mathbf{S} \, \mathbf{S} \, \
$$

- 式(2), (3), (6), (7)の本質は同一

### 3. コンデンサ放電回路

- コンデンサはスイッチを閉じる前に電圧 $V_0$ に充電 されている(初期電荷  $Q_0 = CV_0$ )
- (3)式より  $\frac{d^2 i}{dt^2} + \frac{R}{L} \frac{di}{dt} + \frac{i}{CL} = 0$ 
	- $-$  この特性方程式は  $\lambda^2 + \frac{R}{2} \lambda + \frac{1}{2} = 0$
	- これを解くと  $\lambda_{1,2} = \frac{1}{2} \left\{ -\frac{R}{L} \pm \sqrt{\left(\frac{R}{L}\right)^2 - 4\frac{1}{CL}} \right\} = -\frac{R}{2L} \pm \sqrt{\left(\frac{R}{2L}\right)^2 - \frac{1}{CL}}$

- 根の実部は必ず負。

- 最終的にかならず減衰する。
- 無限大に発散することはあり得ない

### (1) 過制動

- ルート内=判別式Dの符号  $DL^2 = R^2 \frac{4L}{g}$ に応じて3つに分類。
- 1.  $D > 0$   $(R^2 > 4L/C)$ のとき(異なる2実根)、

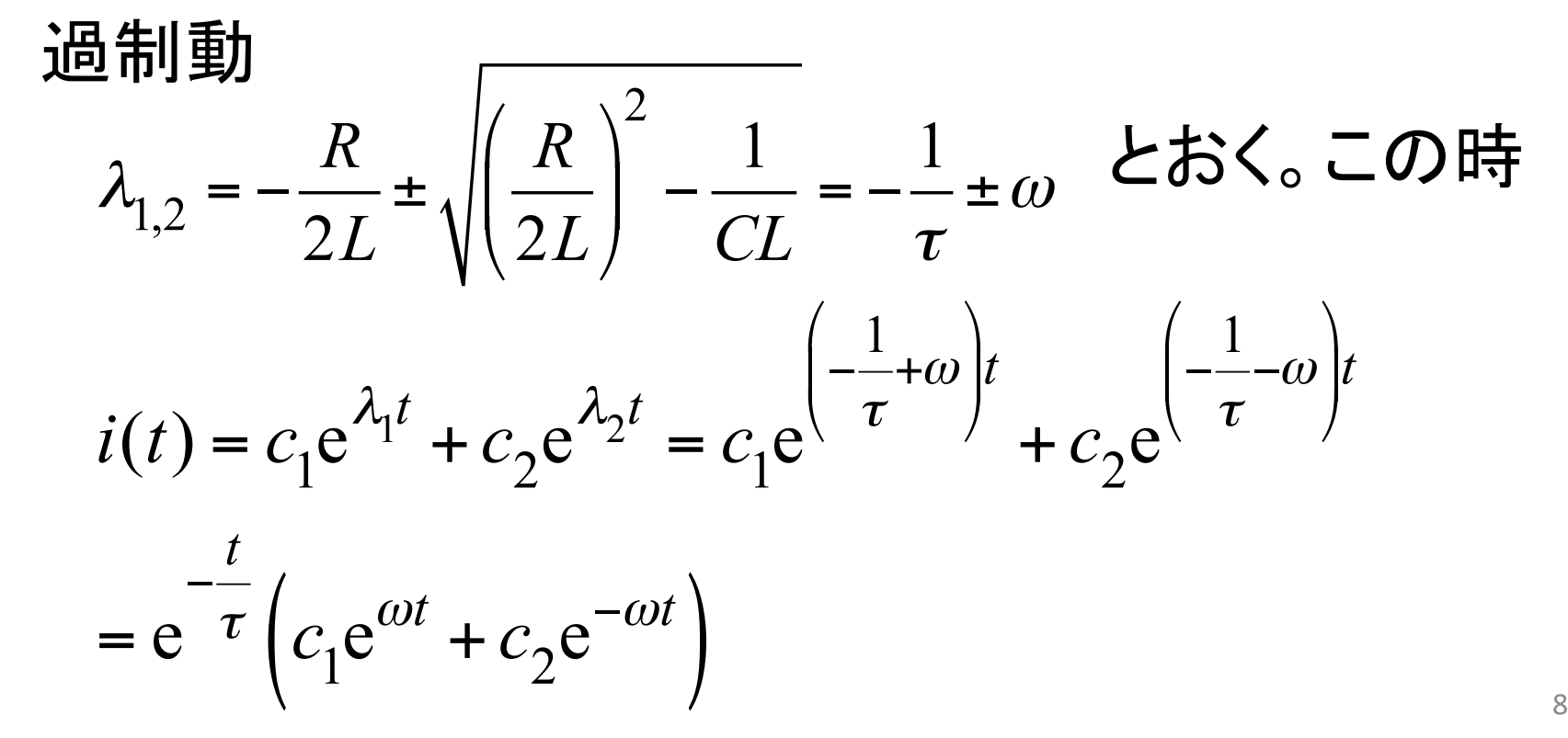

#### つづき  $(1)$ 過制動

• この時の初期条件は  $i(0) = e^{0}(c_{1}e^{0} + c_{2}e^{0}) = 0$ <br>
よって $c_{1} = -c_{2}$ . さらに、これより<br>  $i(t) = c_{1}e^{-\frac{t}{\tau}}(e^{\omega t} - e^{-\omega t}) = 2c_{1}e^{-\frac{t}{\tau}} \frac{e^{\omega t} - e^{-\omega t}}{2} = 2c_{1}e^{-\frac{t}{\tau}} \sinh \omega t$  $\overline{C} = \overline{C}$ ,  $\frac{di(t)}{dt} = 2c_1 \left( -\frac{1}{\tau} e^{-\frac{t}{\tau}} \sinh \omega t + e^{-\frac{t}{\tau}} \omega \cosh \omega t \right)$  $t = 0$  での値を<br> $L \frac{di(t)}{dt} + Ri + \frac{1}{C} \int_{t}^{0} i dt = 0$ <br>から考えてみる。

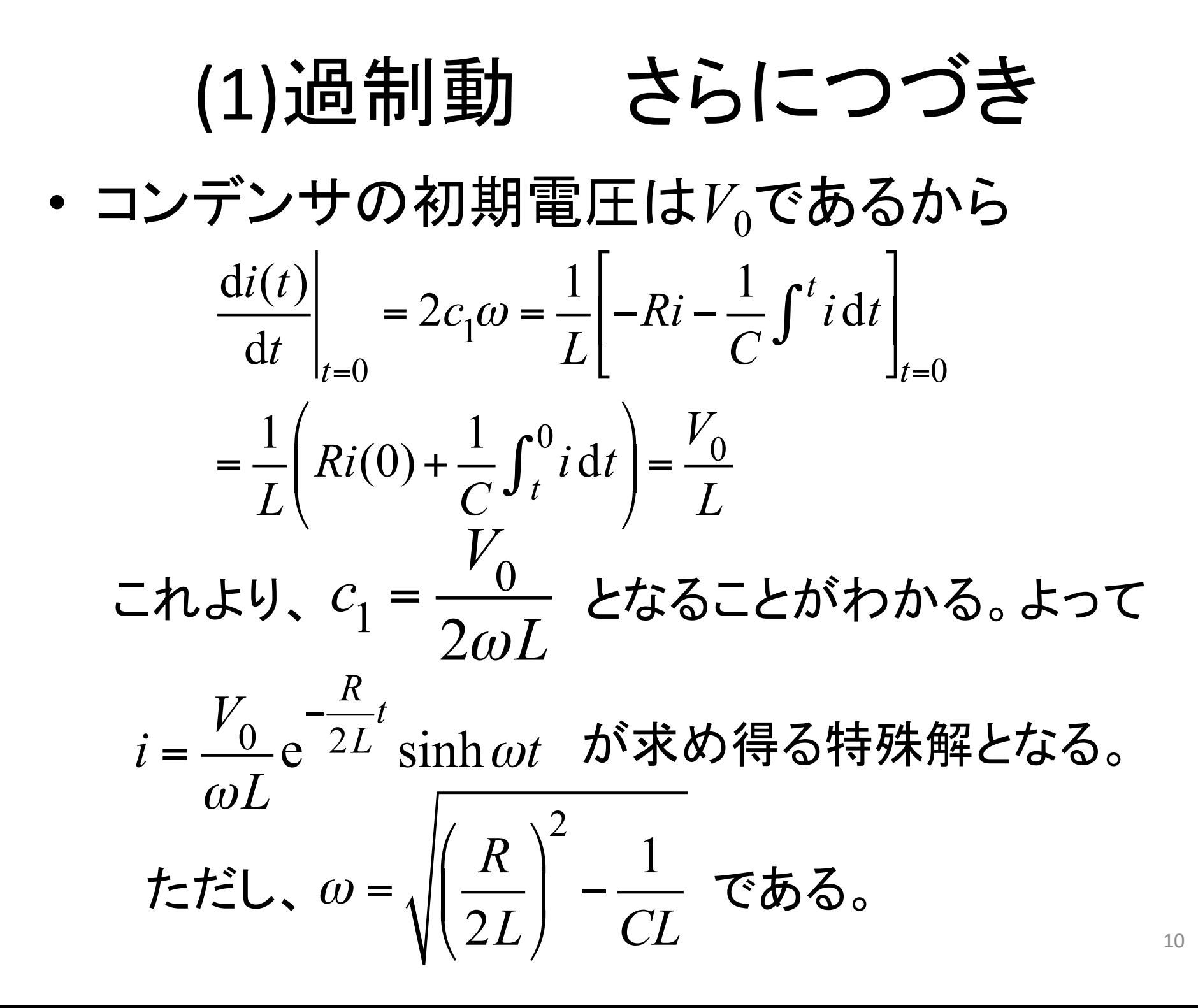

## (2) 臨界制動

2.  $D = 0$   $(R^2 = 4L/C)$ のとき、重根、臨界制動  $\lambda = -\frac{R}{\lambda} = -\frac{1}{\lambda}$ このとき  $\overline{i(t)} = \frac{2L}{c_1 e^{-\tau}} \tau_{t} + \frac{1}{c_2 t e^{-\tau}} \frac{1}{\tau} = e^{-\tau} \left( c_1 + c_2 t \right),$ 一方初期条件は  $i(0) = e^{0}(c_1 + 0) = 0$  より $c_1 = 0$ よって  $i(t) = c_2 t e^{-\frac{t}{\tau}}$ 

次に、電流の時間微分の初期条件として、過減衰 の時と同様に考えて

(2) 
$$
\lim_{\frac{di(t)}{dt}} \frac{\pi}{|t|_{t=0}} = c_2 e^{-\frac{t}{\tau}} + c_2 t \left(-\frac{1}{\tau}\right) e^{-\frac{t}{\tau}}
$$
  

$$
= c_2 e^{-\frac{t}{\tau}} \left[1 - \frac{t}{\tau}\right]_{t=0} = c_2 = \frac{V_0}{L}
$$

以上より、

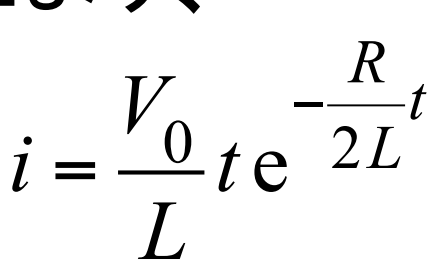

と特殊解が求まった。

## (3) 減衰振動

 $3.$   $D < 0$   $(R^2 < 4L/C)$ のとき、共役複素解、減衰振動

$$
\lambda_{1,2} = -\frac{R}{2L} \pm j \sqrt{\frac{1}{CL} - \left(\frac{R}{2L}\right)^2} = \alpha \pm j\omega \qquad \text{and} \qquad \text{and} \qquad \
$$

電流の初期条件から  $i(0) = e^{0}(c_1 + c_2 \cdot 0) = 0$ これから  $c_1 = 0$ . よって<br>  $i(t) = c_2 e^{-\frac{R}{2L}t}$ sin $\omega t$  となる。

$$
(3) \overrightarrow{jR} \overrightarrow{fR} \overrightarrow{fR} \overrightarrow{jR}
$$
\n
$$
\frac{di(t)}{dt}\Big|_{t=0} = \left[ -c_2 \frac{R}{2L} e^{-\frac{R}{2L}t} \operatorname{sin} \omega t + c_2 e^{-\frac{R}{2L}t} \omega \cos \omega t \right]_{t=0}
$$
\n
$$
= c_2 \omega = \frac{V_0}{L} \overrightarrow{c} \omega t \omega L \omega
$$
\n
$$
\omega L \overrightarrow{f} \omega L \omega = \sqrt{\frac{1}{CL} - \left(\frac{R}{2L}\right)^2}
$$
\n
$$
f \overrightarrow{f} \omega L \omega = \sqrt{\frac{1}{CL} - \left(\frac{R}{2L}\right)^2}
$$

#### 過制動、臨界減衰、減衰振動の電流 波形の例

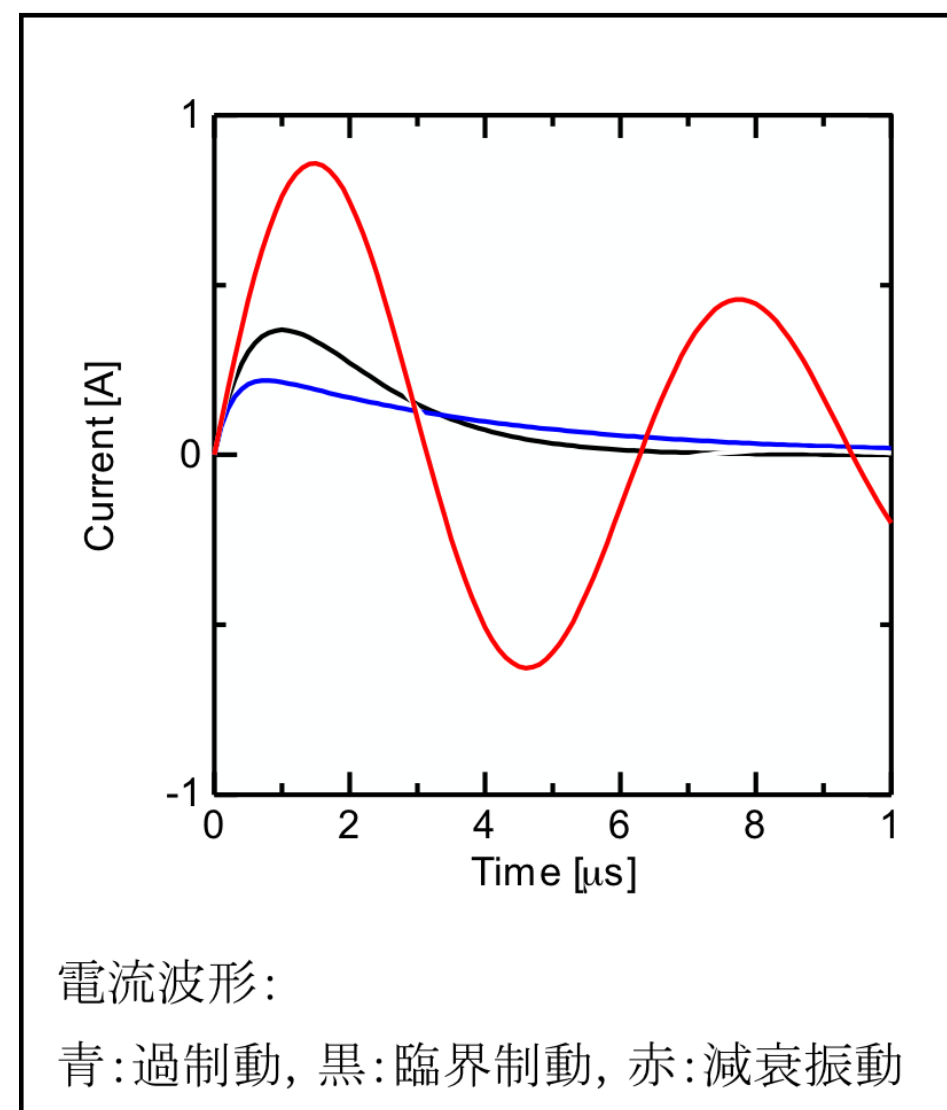

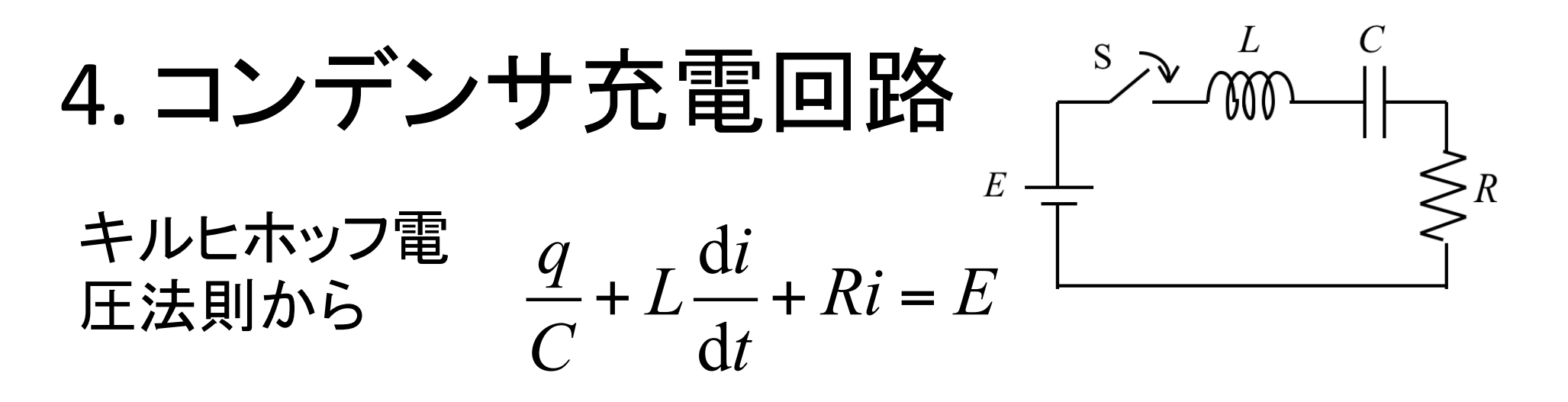

• 初期条件として、初期電荷  $q(0) = 0$ , 初期電 流  $i(0) = 0$ .<br>
- ここで  $i = \frac{dq}{dt}$  であることに注意すると, 上の式は  $\frac{d^2q}{dt^2} + \frac{R}{L}\frac{dq}{dt} + \frac{q}{CL} = \frac{E}{L}$ 

と変形できる。この特殊解 $q_s$ は、定常を仮定すると 容易に  $q_s$  =  $CE$ と求まる。

4. リンデンサ発電回路 つつき  
\n• 欴応する済次方種式は 
$$
\frac{d^2q}{dt^2} + \frac{R dq}{L} + \frac{q}{CL} = 0
$$
  
\n–特性方種式は  $\lambda^2 + \frac{R}{L}\lambda + \frac{1}{CL} = 0$   
\n– Zの解は  $\left(\frac{R}{R}\right)^2 - \left(\frac{R}{R}\right)^2 - \left(\frac{R}{R}\right)^2 - \frac{1}{L}R$ 

$$
-\overline{CD} \frac{\overline{MR}}{\lambda_{1,2}} = \frac{1}{2} \left\{ -\frac{R}{L} \pm \sqrt{\left(\frac{R}{L}\right)^2 - 4\frac{1}{CL}} \right\} = -\frac{R}{2L} \pm \sqrt{\left(\frac{R}{2L}\right)^2 - \frac{1}{CL}}
$$

- よって根の実数部分は常に負。ルート内Dの符号 に応じて3つに分類。  $DL^2 = R^2 - \frac{4L}{C}$ 

### (1) 過制動

#### 1. D > 0 (R<sup>2</sup> > 4L/C)のとき(異なる2実根)、 過制動

(1) 10 11 11 10 0 0 15  
\n• 
$$
50 \times 10 = c_1 \left( \frac{1}{\tau} + \omega \right) + c_2 \left( \frac{1}{\tau} - \omega \right) = 0
$$

- これで任意定数が決定できる。  $c_1 = -\frac{CE}{2} \left( 1 + \frac{1}{\omega \tau} \right), \quad c_2 = -\frac{CE}{2} \left( 1 - \frac{1}{\omega \tau} \right)$
- 以上から、以下のように充電波形が求まった。

$$
q(t) = CE\left[1 - \frac{1}{2}e^{-\frac{t}{\tau}} \left\{ \left(1 + \frac{1}{\omega \tau}\right)e^{\omega t} + \left(1 - \frac{1}{\omega \tau}\right)e^{-\omega t} \right\} \right]
$$

# (2) 臨界制動

2.  $D = 0$   $(R^2 = 4L/C)$ のとき(重根)、

# 臨界制動  $\lambda = -\frac{R}{2L} = -\frac{1}{\tau}$  とおく。この時  $q(t) = c_1 e^{-\frac{t}{\tau}} + c_2 t e^{-\frac{t}{\tau}} + CE = e^{-\frac{t}{\tau}} (c_1 + c_2 t) + CE$

となる。

• 電荷初期条件は  $q(0) = c_1 + CE = 0$ 

- 
$$
\subset \rightarrow
$$

(2) 
$$
\lim_{t \to \infty} \frac{1}{t} \left\{ \frac{1}{\tau} \left( c_1 + c_2 t \right) + c_2 \right\}
$$

• より、電流初期条件から  $i(0) = -\frac{c_1}{\tau} + c_2 = 0$ 

$$
- 55\tau \t\t c_2 = -\frac{CE}{\tau}
$$

$$
\begin{aligned}\n\bullet \quad & \text{LLE } \text{L} \quad \text{LLE} \quad \text{LLE} \\
q(t) & = CE \left\{ 1 - e^{-\tau} \left( 1 + \frac{t}{\tau} \right) \right. \\
&\text{LLE} \quad \text{LLE} \quad \
$$

### (3) 減衰振動

3.  $D < 0$  ( $R^2 < 4L/C$ )のとき、共役複素解、減衰振動

 $\lambda_{1,2} = -\frac{R}{2L} \pm j \sqrt{\frac{1}{CL} - \left(\frac{R}{2L}\right)^2} = -\frac{1}{\tau} \pm j\omega$  このとき  $q(t) = e^{-\tau} (c_1 \cos \omega t + c_2 \sin \omega t) + CE$ 一方、電荷の初期条件から  $q(0) = c_1 + CE = 0$ これから  $c_1 = -CE$ 一方、電流は  $i(t) = \frac{dq}{dt} = -e^{-\frac{t}{\tau}} \left\{ \frac{1}{\tau} (c_1 \cos \omega t + c_2 \sin \omega t) + \omega (c_1 \sin \omega t - c_2 \cos \omega t) \right\}$ 

#### (3) 減衰振動 つづき

• これに電流初期条件を適用すると

$$
i\left(0\right)=-\frac{c_1}{\tau}+\omega c_2=0
$$

• 以上まとめると  $q(t) = CE\left\{1 - e^{-\frac{t}{\tau}}(\cos \omega t + \frac{1}{\omega \tau} \sin \omega t)\right\}$ 

#### Ⅲ 微分方程式の応用

### 12. 級数展開法

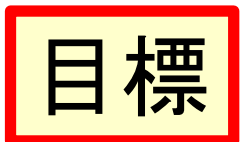

- 級数展開法が理解できる
- 正則点、確定特異点の違いが理解できる  $\bullet$
- 正則点での級数展開法で解ける  $\bullet$
- 確定特異点での級数展開法で解ける

#### 級数展開法とは  $12.1$

• 微分方程式の解 $_\mathrm{y}$ が級数解、即ち次のような $x$ のべき級数で展開されると仮定する。

$$
y = \sum_{n=0}^{\infty} A_n x^n \qquad (12.1)
$$

 $-$ ここで、 $A_n$ はxの $n$ 乗の項の係数である。

• 式(12.1)を項別に微分して導関数を求める。 たとえば、1次と2次の導関数は、それぞれ

Power series

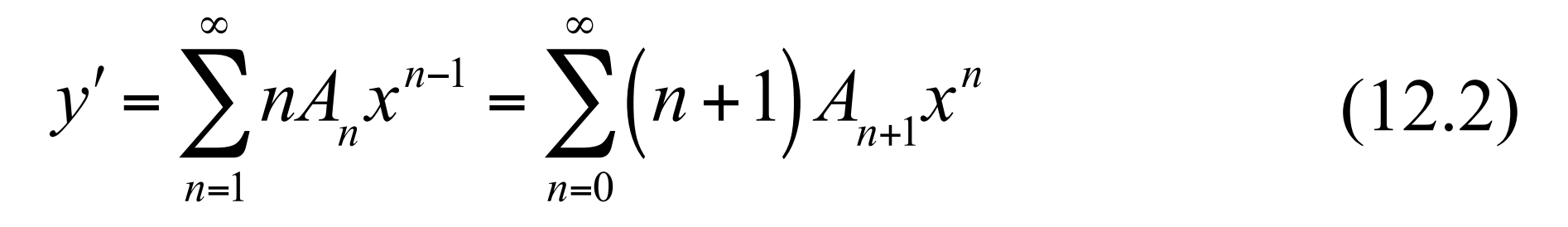

$$
y'' = \sum_{n=2}^{\infty} n(n-1) A_n x^{n-2} = \sum_{n=0}^{\infty} (n+2)(n+1) A_{n+2} x^{n} \quad (12.3)
$$

となる。次に、これらを微分方程式に代入し、微分方程 式の両辺で同じべき乗の項の係数を比較することによ り、べき級数の係数A』に関する漸化式を導出し、それ を解いてA<sub>"</sub>を求める。 **Recurrent formula** 

• ただし、この手法は必ずしもすべての微分方程 式に適用できるとは限らないことに注意する。

#### $\sqrt{4}$  | 是頁 12.1  $y' + y = 0$  $(12.4)$ を級数展開法で解く。

(解) 式(12.1),式(12.2)を微分方程式(12.4)へ代 入すると、  $y' + y = \sum_{n=1}^{\infty} (n+1) A_{n+1} x^n + \sum_{n=1}^{\infty} A_n x^n = 0$ 

 $x^n$ の項の係数が恒等的に0となることから、 次の漸化式の成立が必要十分。

 $(n+1) A_{n+1} + A_n = 0$ ここで、 $n+1$ を $n$ と置き換えると  $nA_n + A_{n-1} = 0$ 

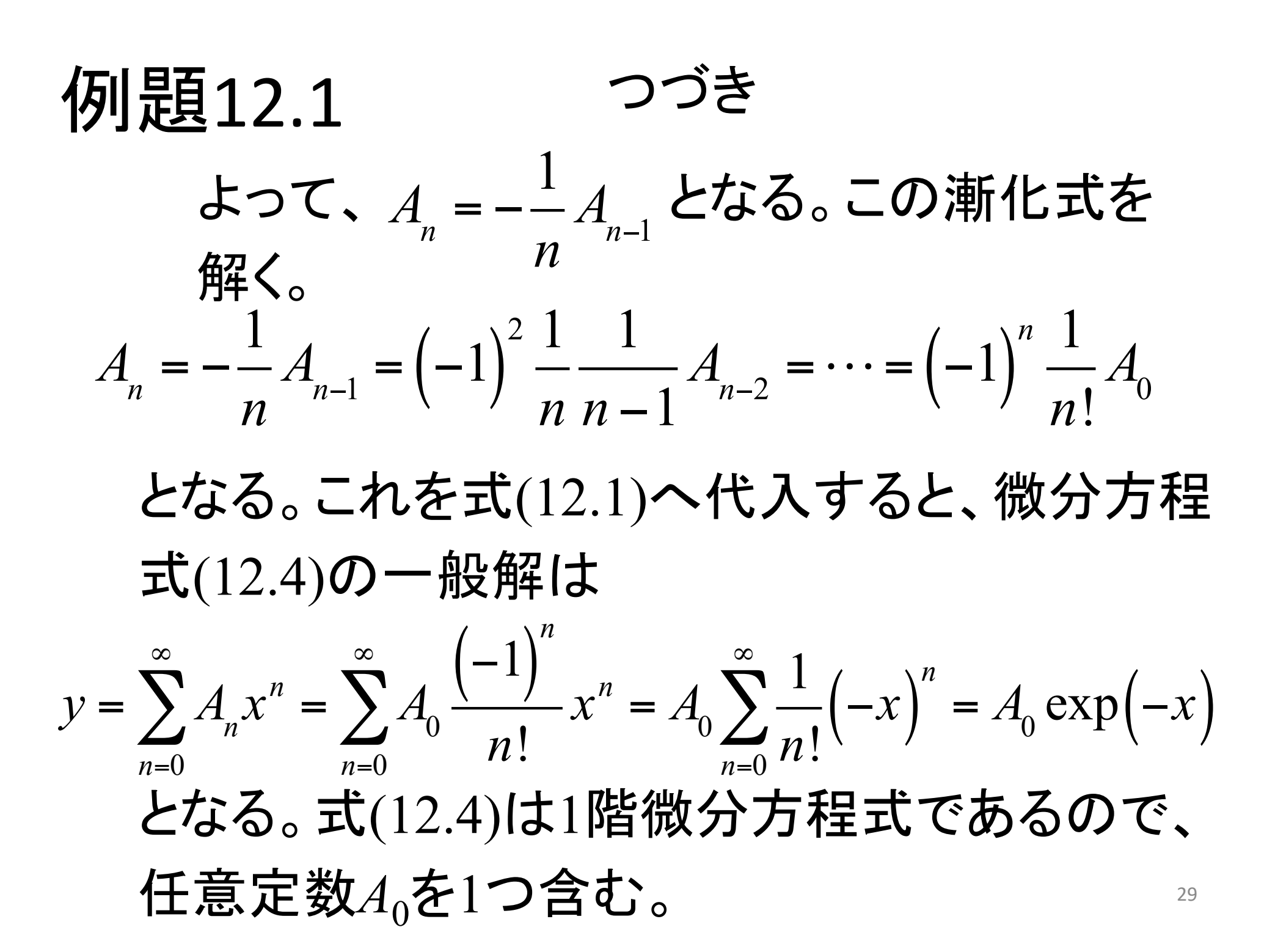

#### 例題12.1

さらにつづき

• この結果は、微分方程式(12.4)を変数 分離法で求めた一般解 $y = A_0 \exp(-x)$ をべき級数展開した解と一致する。

#### 級数展開法が適用できない例

例題12.2  $xy'-y=x$  $(12.5)$ を級数展開法を適用する(参照:例題3.1,例題  $(5.5)$ (解) 式(12.1), 式(12.2) を微分方程式(12.5)へ 代入すると、  $x\sum (n+1)A_{n+1}x^n - \sum A_n x^n = \sum (n+1)A_{n+1}x^{n+1} - \sum A_n x^n$  $n=0$  $n=0$  $n=0$  $n=0$  $=\sum_{n} n A_n x^n - \sum_{n} A_n x^n = x$  $n=1$  $n=0$ 

- •ここでx1の項の係数について着目すると、左 辺は恒等的にゼロ、右辺は1で、矛盾が生じ、 解は存在しない。
- 微分方程式(12.5)の一般解は例題3.1, 例題 5.5で示したように、 $y = x \log|x| + Cx$ であり、  $\log x$ は  $x = 0$  において  $x$  のべき級数で展開で きないことに対応している。

#### 正則点での級数展開法  $12.2$

- 2階線形方程式  $y'' + p(x)y' + q(x)y = 0$ におい て、 $p(x)$ ,  $q(x)$  が多項式で表されるとき、点  $x =$ 0 はこの微分方程式の正則点(または通常 Regular point 点)という。
- •このとき、微分方程式の一般解は以下のよう に2つの多項式の1次結合で表される。

$$
y = C_1 \sum_{n=0}^{\infty} A_n x^n + C_2 \sum_{n=0}^{\infty} B_n x^n
$$

 $-$ ここに、 $C_1$ と $C_2$ は任意定数である。

#### $\overline{4}$ 列是頁12.3  $y'' - xy' - y = 0$  $(12.6)$ を級数展開法で解く。

(解) 式(12.1)-(12.3)を微分方程式(12.6)へ代 入し、各項のxの次数を揃えるように変形し、 展開係数の漸化式を求める。

$$
y'' - xy' - y = \sum_{n=0}^{\infty} (n+2)(n+1) A_{n+2}x^n - x \sum_{n=0}^{\infty} (n+1) A_{n+1}x^n - \sum_{n=0}^{\infty} A_n x^n
$$
  
= 
$$
\sum_{n=0}^{\infty} (n+2)(n+1) A_{n+2}x^n - \sum_{n=0}^{\infty} (n+1) A_{n+1}x^{n+1} - \sum_{n=0}^{\infty} A_n x^n
$$
  
= 
$$
\sum_{n=0}^{\infty} (n+2)(n+1) A_{n+2}x^n - \sum_{n=1}^{\infty} n A_n x^n - \sum_{n=0}^{\infty} A_n x^n = 0
$$

#### 例題12.3 つづき

•  $x_0$  の係数が恒等的にゼロとなることから、

2
$$
A_2 - A_0 = 0
$$
  $\angle 5\%$ 

• 次に、x<sup>n</sup>の係数(ただし、n≥1)が恒等的にゼ ロとなることから、以下の漸化式が成立つ。

$$
(n+2)(n+1)A_{n+2} - nA_n - A_n
$$
  
=  $(n+1)\{(n+2)A_{n+2} - A_n\} = 0$ 

• 従って、 $n = 0$ の時も含めて、以下の漸化式 が成立つ。

$$
(n+2)A_{n+2} - A_n = 0
$$

# 例題12.3 さらにつづき • ここで、n+2をnと置き換えると、上式は  $nA_n - A_{n-2} = 0$  となり、 $n \geq 2$ において  $A_{n} = \frac{1}{n} A_{n-2}$

• 
$$
n = 2m (m \ge 1)
$$
 0  $\angle \equiv$   
\n
$$
A_n = A_{2m} = \frac{1}{2m} A_{2m-2} = \frac{1}{2m \cdot 2(m-1)} A_{2m-4} = \dots = \frac{1}{2^m m!} A_0
$$
\n
$$
\frac{1}{2m} \sum_{n=1}^{\infty} A_n = \frac{1}{(2m)!} A_0
$$

$$
f(1) = \frac{1}{2m+1} = \frac{1}{2m+1} = \frac{1}{
$$

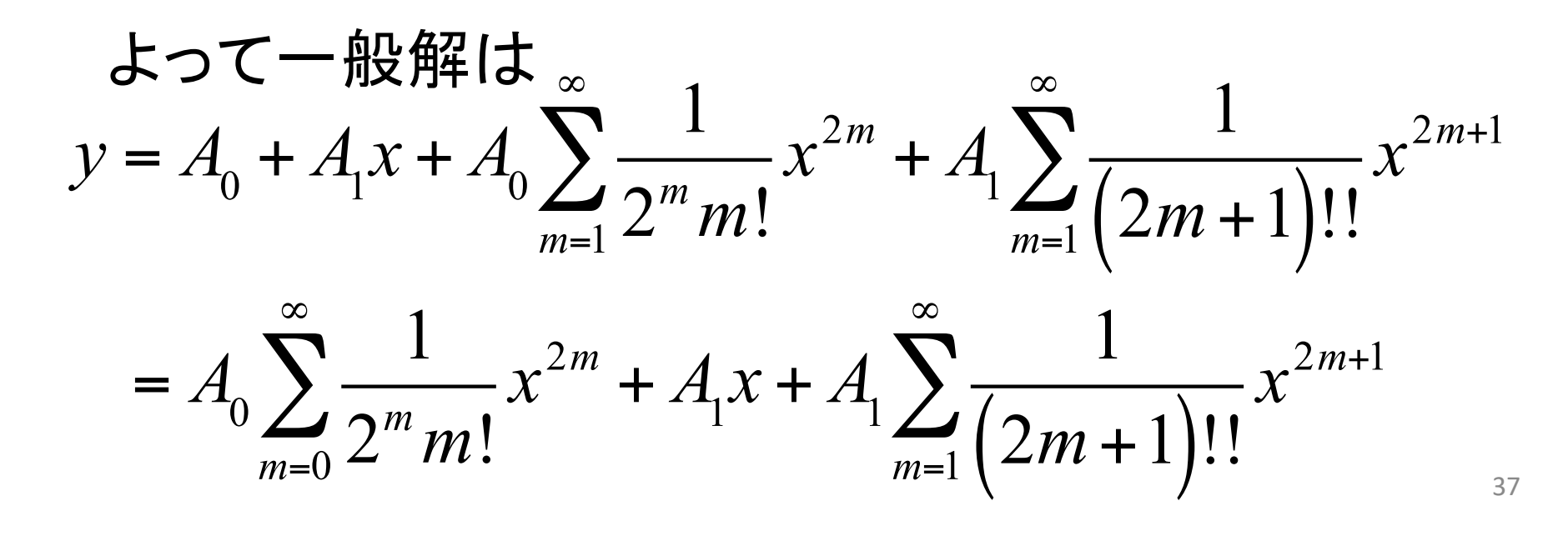

#### 例題12.3 さらにつづき

• あるいは

$$
=A_0\sum_{m=0}^{\infty}\frac{1}{(2m)!!}x^{2m}+A_1\sum_{m=0}^{\infty}\frac{1}{(2m+1)!!}x^{2m+1}
$$

となる。式(12.6)は2階微分方程式であるので、 2つの任意定数A<sub>0</sub>, A<sub>1</sub>を含む。

#### 12.3 確定特異点での級数展開法

- 2階線形方程式  $y'' + p(x)y' + q(x)y = 0$ におい て、  $p(x) =$ 1 *x*  $P_{m}$  $\chi^{m}$ *m*=0 ∞<br>—  $\sum P_m x^m$ ,  $q(x) =$ 1 *x*  $\sum_{n=1}^{\infty}$ *m*=0 ∞ ∑
- のように表されるとき、点 x = 0 はこの微分 方程式の確定特異点という。 regular singular point
- •このとき、微分方程式の一般解は以下の形 で表される。  $y = x^{\lambda}$   $\sum A_{\lambda}$ *n xn*  $n=0$ ∞ ∑ (12.7)

## 決定方程式

• *λ*は以下の手順で決定する。  $-$  微分方程式の両辺に $x^2$ をかけた式 に、  $xp(x) = \sum P x^m$ ,  $x^2 q(x) = \sum Q x^m$  と式(12.7)を代入 すると  $\{x^2y'' + \{xp(x)\}(xy') + \{x^2q(x)\}\}$  *y* = 0  $xp(x) = \sum P_m x^m$ *m*=0 ∞  $\sum P_m x^m$ ,  $x^2 q(x) = \sum Q_m x^m$ *m*=0 ∞ ∑  $(\lambda + n)(\lambda + n - 1)A_n x^{\lambda+n}$ *n*=0 ∞  $\sum (\lambda + n)(\lambda + n - 1)A_n x^{\lambda+n} + \sum P_m x^m$ *m*=0 ∞ ∑  $\sqrt{2}$  $\setminus$  $\overline{\phantom{a}}$  $\overline{\phantom{a}}$ ' (  $\left| \left\{ \sum (\lambda + n) A_n x^{\lambda + n} \right\} \right|$ *n*=0 ∞ ∑  $\int$  $\big\}$ ,  $\overline{\mathcal{L}}$ .  $\left\{ \right.$ ,  $\int$  $+$   $\sum Q_m x^m$ *m*=0 ∞ ∑  $\sqrt{2}$  $\setminus$  $\overline{\phantom{a}}$  $\overline{\phantom{a}}$  $\backslash$ '  $\left\| \sum A_n x^{\lambda+n} \right\|$ *n*=0 ∞ ∑  $\sqrt{2}$  $\setminus$  $\overline{\phantom{a}}$  $\overline{\phantom{a}}$  $\backslash$ '  $\Big| = 0$ 

#### つづき 決定方程式

 $-x$ の最小次数のべき $x^{\lambda}$ の係数をゼロとおくことから

 $\lambda(\lambda-1)+P_0\lambda+Q_0=0$ 

が得られる。

- 上記を決定方程式という。(指数を定める式)

- このとき、 $P_0, Q_0$ は、

 $P_0 = [xp(x)]_{x=0}, \qquad Q_0 = [x^2q(x)]_{x=0}$ 

から求められる。

- 決定方程式の2つの解を $\lambda_1, \lambda_2$ とする。ただし、こ こでは解は実数で $\lambda_1 \geq \lambda_2$ と仮定する。

#### さらにつづき 決定方程式

 $-$ このとき、微分方程式の $\lambda_1$ に対する基本解 $\nu_1$ は

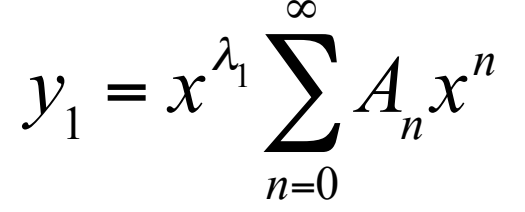

と表せる。一方、 $y_1$ と $1$ 次独立な基本解 $y_2$ は、 $\lambda_1 - \lambda_2$ の 値により形が異なる。(導出詳細略:Frobeniusの方法として有名) 表12.1 1次独立な基本解y<sub>2</sub>の形 (Cは定数)

$$
\lambda_1 - \lambda_2 \neq \underbrace{\mathbf{X} \mathbf{X}}_{\lambda_1 = \lambda_2 = \lambda} \qquad y_2 = C y_1 \log |x| + x^{\lambda_2} \sum_{n=0}^{\infty} B_n x^n
$$
\n
$$
\lambda_1 - \lambda_2 = \mathbf{I} \mathbf{E} \mathbf{O} \underbrace{\mathbf{X} \mathbf{X}}_{\mathbf{X} \mathbf{X}} \qquad y_2 = C y_1 \log |x| + x^{\lambda_2} \sum_{n=0}^{\infty} B_n x^n
$$

# まとめ:本日の確認事項

- LCR回路(コンデンサの放電回路, コンデンサの充 電回路)の過渡解析が解ける。
- キルヒホッフの電流·電圧法則を適用して、LCR回 路の電流·電圧を定式化して定係数2階線形微 分方程式を導ける。
- さらに、外部雷源が非斉次項に対応することが 理解できる。
- 級数展開法が理解できる
- 正則点、確定特異点の違いが理解できる  $\bullet$
- 正則点での級数展開法で解ける
- 確定特異点での級数展開法で解ける